# Apple dans l'Éducation Confidentialité des données des établissements scolaires

#### **Table des matières**

[L'engagement d'Apple pour](#page-0-0)  la [protection de la vie](#page-0-0) privée des [élèves](#page-0-0) Apple School [Manager et](#page-1-0)  [identifiants](#page-1-0) Apple gérés Pour [l'école](#page-2-0) En [classe](#page-3-0) [Identifiants Apple gérés et](#page-3-1)  iPad [partagé](#page-3-1) [iCloud et sécurité des](#page-4-0) données [CloudKit et apps tierces](#page-4-1) [Service de localisation et mode](#page-5-0) Perdu [Informations d'analyse](#page-6-0) [Transfert de données à](#page-6-1) l'international [Présentation de la politique de](#page-6-2)  [confidentialité pour](#page-6-2) les parents [Ressources complémentaires](#page-7-0)

Depuis 40 ans, les technologies Apple contribuent à enrichir l'enseignement et l'apprentissage en permettant aux enseignants et aux élèves d'accéder à des outils puissants et à des apps performantes qui favorisent les expériences pédagogiques captivantes et libèrent le potentiel créatif de chaque élève. Nous mesurons l'importance de la sécurité et de la confidentialité des données qui sont créées, stockées et consultées par les élèves tout au long de leur expérience d'apprentissage.

La sécurité et la confidentialité sont au cœur même de la conception de tous les matériels, logiciels et services Apple. Nous adoptons une approche intégrée pour garantir que chaque aspect de l'expérience incorpore la sécurité et la confidentialité. Cette approche prend en compte la confidentialité et la sécurité de tous les utilisateurs, y compris de ceux qui travaillent dans le monde de l'éducation, qu'il s'agisse des enseignants, du personnel administratif ou des élèves.

Nous avons également créé des fonctionnalités et des services destinés à l'éducation, comme Apple School Manager, les identifiants Apple gérés ou encore l'option iPad partagé. Ces fonctionnalités sont conçues avec la même approche intégrée, à laquelle s'ajoute la prise en compte des besoins particuliers des élèves et des établissements en matière de sécurité et de confidentialité.

Cette présentation aborde la manière dont les identifiants Apple gérés et les fonctionnalités et services pour l'éducation d'Apple gèrent la sécurité et la confidentialité des données des élèves. Vous pouvez l'utiliser pour communiquer auprès des parents sur la manière dont les données de leurs enfants sont protégées par Apple.

*Remarque : tous les programmes, services, apps et livres ne sont pas disponibles dans tous les pays. Veuillez vérifier leur disponibilité dans votre zone géographique.* 

## <span id="page-0-0"></span>L'engagement d'Apple pour la protection de la vie privée des élèves

Apple ne cherchera jamais à tracer, diffuser ou commercialiser des informations concernant les élèves à des fins de publicité ou de marketing. Nous ne créons pas de profils d'élèves à partir du contenu de leurs e-mails ou de leurs habitudes de navigation sur le Web. Nous ne recueillons, n'utilisons et ne divulguons des informations sur les élèves qu'afin de leur fournir des services pédagogiques et rien d'autre. Apple ne vendra pas d'informations personnelles sur les élèves et ne les divulguera pas à des fins de ciblage publicitaire.

Preuve supplémentaire de notre engagement dans ce sens, nous avons publié [l'engagement de confidentialité d'Apple](http://www.apple.com/fr/privacy) ainsi que [l'Accord Apple School](http://www.apple.com/legal/education/apple-school-manager/)  [Manager,](http://www.apple.com/legal/education/apple-school-manager/) qui décrivent la façon dont nous recueillons, utilisons, divulguons, transférons et stockons les informations sur les utilisateurs. En outre, nous avons signé le [Student Privacy Pledge](https://studentprivacypledge.org/?page_id=45.d).

#### <span id="page-1-0"></span>Apple School Manager et identifiants Apple gérés

Apple fournit aux établissements scolaires de toutes tailles des services conçus pour simplifier le déploiement de l'iPad et du Mac. Ces services ont été pensés en tenant compte de la sécurité et de la confidentialité, afin que les données de votre établissement et des élèves restent protégées avant, pendant et après le déploiement.

Apple School Manager est un service web gratuit qui réunit tout ce dont les responsables technologiques ont besoin pour déployer l'iPad et le Mac dans des établissements scolaires. Apple School Manager vous permet d'acheter du contenu, de configurer l'inscription automatique des appareils auprès de votre solution de gestion des appareils mobiles (Mobile Device Management, MDM), de créer des comptes pour les élèves et le personnel, de configurer des listes d'élèves pour les apps Pour l'école et En classe, d'activer le suivi de la progression dans Pour l'école et de gérer les apps et les livres utilisés pour l'enseignement et l'apprentissage.

Apple School Manager offre la possibilité essentielle de créer des identifiants Apple gérés contrôlés par l'établissement. Les identifiants Apple gérés permettent aux élèves d'accéder aux fonctionnalités iCloud Drive, Photothèque, Sauvegarde, Pour l'école et iPad partagé, sans sacrifier le contrôle dont les établissements ont besoin. Les identifiants Apple gérés sont réservés au monde de l'éducation.

Pour que les appareils fournis aux élèves par les établissements ne soient utilisés qu'à des fins pédagogiques, nous avons désactivé certaines caractéristiques et fonctionnalités des identifiants Apple. Les élèves ne peuvent pas effectuer d'achats sur l'App Store, l'iBooks Store ou l'iTunes Store. Apple Pay, Localiser mes amis, Localiser mon iPhone, Mail iCloud, HomeKit et le trousseau iCloud sont également désactivés. FaceTime et iMessage sont désactivés par défaut, mais peuvent être activés par un administrateur.

Apple School Manager vous permet de créer automatiquement des identifiants Apple gérés pour l'ensemble des élèves et du personnel en n'important que les données nécessaires depuis votre système d'information des élèves (SIS) ou à partir de fichiers CSV exportés depuis le service d'annuaire de votre établissement. Chaque compte est créé à partir de données en lecture seule provenant de la source. Des informations complémentaires, comme le nom d'utilisateur de l'identifiant Apple géré et le mot de passe associé, sont ajoutées aux données du compte dans Apple School Manager. En aucun cas des données ne seront réécrites dans votre SIS.

Les informations suivantes peuvent être associées à chaque compte utilisateur, et consultées dans la liste des comptes ou lorsqu'un compte est sélectionné :

- Identifiant alphanumérique unique associé au compte
- Prénom, deuxième prénom et nom
- Niveau scolaire, si disponible
- Cours suivis
- Adresse e-mail, si disponible
- Rôle
- Site
- Source
- Date de création
- Date de modification

Comme les identifiants Apple gérés sont créés et attribués par votre établissement, vous pouvez facilement réinitialiser les mots de passe, inspecter les comptes et définir des rôles pour chaque membre du secteur scolaire. À chaque fois qu'un compte est consulté par un administrateur ou qu'un mot de passe est réinitialisé, Apple School Manager consigne l'action afin qu'un historique de l'activité soit conservé.

Les identifiants Apple gérés prennent également en charge différents types de codes, qu'il s'agisse de simples codes à quatre chiffres ou des codes alphanumériques plus complexes. Apple School Manager crée des mots de passe temporaires pour les comptes qui viennent d'être importés ou créés. Ces mots de passe temporaires servent à la première connexion aux comptes par les utilisateurs avec leur identifiant Apple géré, après quoi ils doivent changer leur mot de passe. Apple School Manager n'affiche jamais le mot de passe choisi par l'élève lorsqu'il remplace le mot de passe temporaire. Un élève qui souhaite accéder à ses travaux peut se connecter depuis un appareil qui n'est pas géré par l'établissement, comme un appareil personnel à domicile. Il doit alors se connecter avec son identifiant Apple géré, son mot de passe, ainsi qu'un code de vérification à six chiffres fourni par l'administrateur via Apple School Manager. Ce code de vérification complémentaire expire au bout d'un an.

Lorsqu'un établissement supprime un identifiant Apple géré, toutes les informations associées au compte sont supprimées des serveurs Apple sous 30 jours. Et si un établissement décide de ne plus utiliser Apple School Manager, toutes les données des élèves sont supprimées sous 180 jours.

#### <span id="page-2-0"></span>Pour l'école

L'app Pour l'école aide les enseignants à partager des supports pédagogiques et à mieux suivre la progression des élèves au sein des apps et des livres qu'ils utilisent. Cette app utilise les informations sur les élèves et les listes d'élèves configurées par les administrateurs dans Apple School Manager. Un établissement peut choisir d'activer l'enregistrement de la progression des élèves avec Pour l'école dans Apple School Manager, afin que les développeurs d'apps puissent partager de manière privée et sécurisée la progression des élèves avec les enseignants pour différentes activités, comme lire un chapitre d'un livre, résoudre un ensemble d'équations mathématiques ou répondre à un QCM en environnement scolaire géré. Ces données permettent aux enseignants comme aux élèves de mieux suivre les progrès réalisés dans le cadre des activités attribuées. Les enseignants peuvent aussi attribuer des travaux complémentaires ou fournir de l'aide selon les besoins de chaque élève.

Les informations de progression fournies à l'enseignant qui utilise Pour l'école pour attribuer des activités dépendent des types de données générées par l'app concernée. Exemples de types de données :

- Temps passé
- Heures de début et de fin
- Résultat d'un QCM
- Progrès effectués
- Points obtenus
- Une valeur binaire de type Oui/Non, Vrai/Faux, Complet/Incomplet

L'app Pour l'école a été conçue pour protéger la confidentialité des données des élèves. Lorsqu'un établissement active l'enregistrement de la progression avec l'app Pour l'école dans Apple School Manager, les données sur la progression des élèves ne sont partagées que pour les activités spécifiquement attribuées par un enseignant en tant que devoir dans l'app Pour l'école, et seulement si les élèves utilisent les identifiants Apple gérés qui ont été créées pour eux par leur établissement, sur leur appareil. La progression des élèves n'est ni partagée ni affichée pour les activités n'ayant pas été attribuées. Par exemple, si un enseignant attribue l'activité consistant à lire le Prologue de *Roméo et Juliette* dans iBooks, et qu'un élève lit également *Gatsby le Magnifique*, l'élève et l'enseignant ne verront que la progression pour le Prologue, dont la lecture a été attribuée. Dans un souci de transparence, une notification indique aux élèves que leur progression est en train d'être enregistrée si le suivi des élèves a été activé.

#### <span id="page-3-0"></span>En classe

L'app En classe permet aux enseignants de gérer les iPad des élèves en classe et de guider les élèves au cours d'une leçon en ouvrant des apps et des liens pour eux. Les enseignants peuvent facilement envoyer et recevoir des documents et garder un œil sur le travail des élèves en affichant le contenu de leur écran.

Avec En classe, les iPad des élèves ne peuvent être gérés qu'en classe, et aucune donnée n'est stockée à l'issue du cours. L'enseignant et les élèves doivent être situés à proximité les uns des autres, et connectés au même réseau Wi-Fi et à une session En classe active. L'enseignant ne peut pas gérer ou voir les appareils des élèves en dehors de la classe. Dans un souci de transparence, lorsque le mode Affichage de l'écran est activé, une notification s'affiche en haut de l'écran de l'élève pour lui indiquer que l'enseignant voit actuellement son écran. Le mode Affichage de l'écran peut également être désactivé par les établissements si ceux-ci préfèrent que les enseignants ne voient pas les écrans des élèves.

### <span id="page-3-1"></span>Identifiants Apple gérés et iPad partagé

Lorsque les élèves doivent partager un iPad, Apple leur permet de se connecter avec un identifiant Apple géré pour accéder rapidement à leurs travaux et utiliser leurs propres apps, contenus et réglages. Plusieurs élèves peuvent ainsi utiliser un même iPad tout en bénéficiant d'une expérience d'apprentissage personnalisée.

Lorsqu'un élève se connecte avec l'option iPad partagé, l'identifiant Apple géré est automatiquement authentifié auprès des serveurs d'identité d'Apple. Si l'élève n'a jamais utilisé l'appareil concerné, un nouveau répertoire d'accueil et un nouveau trousseau lui sont fournis. Une fois que le compte a été créé en local et déverrouillé, l'appareil se connecte automatiquement à iCloud. Les réglages de l'utilisateur sont ensuite restaurés, et ses documents et données sont synchronisés depuis iCloud.

Tant que la session de l'élève est active et que l'appareil est connecté, les documents et données sont stockés sur iCloud à mesure qu'ils sont créés ou modifiés. En outre, un mécanisme de synchronisation en arrière-plan vérifie que les modifications sont bien enregistrées sur iCloud lorsque l'élève se déconnecte.

#### <span id="page-4-0"></span>iCloud et sécurité des données

Lorsque les élèves créent des documents, interagissent avec le contenu des leçons ou participent aux activités en classe, il est essentiel qu'ils puissent stocker leurs données en étant sûrs qu'elles sont protégées en permanence, tant sur l'appareil que sur iCloud.

Avec iCloud, les documents, contacts, notes, signets, événements de calendrier et rappels des utilisateurs peuvent être automatiquement enregistrés, afin qu'ils soient accessibles sur les appareils iOS et sur Mac, ainsi que sur [iCloud.com](http://icloud.com) depuis un Mac ou un PC. Les identifiants Apple gérés sont activés par défaut pour ces services, avec un accès à 200 Go de stockage iCloud gratuit. Lorsque l'utilisateur se connecte à iCloud, les apps obtiennent l'accès à iCloud Drive. Les utilisateurs peuvent contrôler les accès de chaque app dans la rubrique iCloud de l'app Réglages.

iCloud a été développé selon des pratiques de sécurité normalisées et applique des règles rigoureuses de protection des données. iCloud protège les données des utilisateurs en les chiffrant lorsqu'elles sont transmises par Internet, en les stockant dans un format chiffré sur les serveurs et en utilisant des jetons sécurisés pour l'authentification. Cela signifie que les données des élèves sont protégées contre les accès non autorisés à la fois lorsqu'elles sont envoyées vers les appareils, et lorsqu'elles sont stockées sur iCloud. iCloud utilise un chiffrement AES sur au moins 128 bits (soit le même niveau de sécurité qu'emploient les plus grands établissements financiers) et ne fournit jamais les clés de chiffrement à des tiers. Apple conserve les clés de chiffrement dans ses propres centres de données. En outre, iCloud stocke les mots de passe et les identifiants de telle sorte qu'Apple ne puisse ni les lire, ni y accéder.

Apple a reçu les certificats ISO 27001 et ISO 27018 pour la mise en œuvre d'un système de gestion de la sécurité de l'information (ISMS) avec des mesures de protection des données personnelles identifiables dans un environnement public dans le nuage. La conformité d'Apple aux normes ISO a été certifiée par la British Standards Institution. Le site web de la BSI héberge les certificats de conformité pour les normes ISO [27001](http://www.bsigroup.com/fr-FR/our-services/certification/certificate-and-client-directory/search-results/?searchkey=company=apple&licencenumber=IS+649475) et ISO [27018](https://www.bsigroup.com/fr-FR/our-services/certification/certificate-and-client-directory/search-results/?searchkey=company=Apple&licencenumber=PII%20673269).

L'article [Présentation de la sécurité iCloud](https://support.apple.com/fr-fr/HT202303) fournit des détails complémentaires.

#### <span id="page-4-1"></span>CloudKit et apps tierces

Les apps tierces sont un élément essentiel d'un environnement d'apprentissage moderne. Pour que les élèves puissent bénéficier de la même expérience transparente de stockage et de récupération de leurs données avec les apps tierces, nous avons créé CloudKit, une structure logicielle que les développeurs tiers peuvent exploiter pour stocker et synchroniser les données avec iCloud.

Lorsqu'ils utilisent une app conçue avec CloudKit, les élèves sont automatiquement connectés à l'aide de leur identifiant Apple géré, ce qui leur évite d'avoir à créer un compte ou à fournir d'autres informations personnelles. Ils auront toujours accès à leurs dernières informations dans cette app sans avoir à retenir de nouveaux noms d'utilisateur et autres mots de passe. Les développeurs n'ont pas accès à l'identifiant Apple géré de l'élève, mais seulement à un nom d'utilisateur unique.

Que le développeur utilise ou non CloudKit, il est important de comprendre que les apps tierces recueillent potentiellement des données sur l'élève. Il incombe à votre établissement de vérifier que les apps tierces agissent en conformité

avec la législation en vigueur. Votre établissement doit examiner les conditions générales, règles et pratiques des apps tierces pour savoir quelles informations sur les élèves sont susceptibles être recueillies, comment elles sont utilisées et si une autorisation parentale est nécessaire.

Sur l'App Store, Apple exige de tous les développeurs d'apps qu'ils se conforment à des directives très précises, destinées à protéger la vie privée et la sécurité des utilisateurs. Nous avons imposé des exigences supplémentaires à tous les développeurs qui adoptent notre framework ClassKit pour enregistrer la progression des élèves avec Pour l'école. En plus des conditions qui régissent habituellement la publication d'une app sur l'App Store, nous exigeons que les développeurs n'adoptent ClassKit que s'ils s'engagent à l'utiliser exclusivement pour fournir des services éducatifs. Ils ne sont pas autorisés à se servir de l'app à des fins de la publicité comportementale, et ils doivent fournir une politique de confidentialité satisfaisante concernant toutes les utilisations des données.

Si nous apprenons qu'une app enfreint ces directives, nous demandons au développeur de corriger le problème immédiatement, faute de quoi son app sera retirée de l'App Store.

#### <span id="page-5-0"></span>Service de localisation et mode Perdu

Lorsqu'ils utilisent des apps et des services sur leur appareil, les élèves peuvent être invités à activer le Service de localisation par certaines apps ou fonctionnalités au sein des apps. Apple permet aux utilisateurs de contrôler précisément la manière dont leurs données de localisation sont gérées et partagées avec les apps et services dans le nuage. Le Service de localisation est désactivé par défaut, mais il peut être activé par l'élève si son établissement l'autorise.

Les apps intégrées d'Apple qui utilisent la localisation, comme Plans, Météo et Appareil photo doivent demander l'autorisation de recueillir et d'utiliser les données géolocalisées. Les données de localisation recueillies par Apple le sont d'une manière qui ne permet pas l'identification personnelle des élèves. Les autres apps fournies par l'établissement doivent également demander l'autorisation d'accéder aux données de localisation. Les élèves, comme tous nos clients, peuvent accorder et révoquer l'accès de chaque app à ce service.

L'accès peut être réglé sur Jamais, Lorsque l'app est active ou Toujours, selon la manière dont l'app utilise la localisation. Les utilisateurs ont la possibilité de refuser l'accès, et de modifier leur choix dans Réglages à tout moment. En outre, si les apps autorisées à utiliser les données de localisation les exploitent en arrière-plan, un message rappelle à l'utilisateur qu'il a accordé l'accès et qu'il peut le modifier. Lorsqu'une app utilise le Service de localisation, une icône de flèche apparaît dans la barre de menus.

L'établissement n'a pas accès par défaut à la localisation de l'utilisateur par l'intermédiaire des fonctionnalités et des services Apple. Toutefois, le Service de localisation peut être utilisé pour aider un établissement à retrouver un appareil perdu ou volé. Sur les appareils appartenant à l'établissement, l'administrateur MDM peut activer le mode Perdu à distance. Lorsque le mode Perdu est activé, l'utilisateur actuel est déconnecté et l'appareil ne peut plus être déverrouillé. L'écran affiche un message qui peut être personnalisé par l'administrateur, par exemple pour inclure un numéro de téléphone à appeler si l'appareil est retrouvé. Lorsque l'appareil est placé en mode Perdu,

l'administrateur peut demander à l'appareil de transmettre sa position actuelle au serveur MDM. De même, lorsqu'un administrateur désactive le mode Perdu sur un appareil, la position de l'appareil est envoyée, et l'utilisateur en est informé.

#### <span id="page-6-0"></span>Informations d'analyse

Si vous et vos élèves souhaitez contribuer à améliorer la qualité des produits et services Apple, il vous suffit d'accepter de participer à notre programme d'analyse, qui envoie des données anonymes concernant votre appareil et vos apps à Apple.

Un consentement explicite est nécessaire pour y participer. Les utilisateurs peuvent consulter ces données sur leur appareil et interrompre l'envoi de données à tout moment dans Réglages. En cas de déploiement via l'option iPad partagé, votre établissement peut désactiver l'envoi de données d'analyse par l'intermédiaire d'une restriction.

iOS intègre également des capacités de diagnostic avancées qui peuvent se révéler utiles lors des opérations de débogage ou de dépannage d'un appareil. Ces capacités ne transmettent pas de données à Apple sans outils supplémentaires et votre autorisation explicite.

#### <span id="page-6-1"></span>Transfert de données à l'international

Apple collabore avec des établissements scolaires du monde entier pour doter les enseignants et les salles de classe des meilleurs outils d'apprentissage. Pour permettre l'utilisation des services Apple, nous travaillons également avec les autorités de régulation pour garantir que les exigences en matière de traitement des données sont respectées.

Avec Apple School Manager, les identifiants Apple gérés et iCloud, les données personnelles peuvent être stockées ailleurs que dans leur pays d'origine. Quel que soit l'endroit où les données sont conservées, elles sont assujetties aux mêmes normes et exigences rigoureuses en matière de stockage des données.

Apple s'assure que les transferts de données personnelles de l'Espace économique européen ou de la Suisse vers les États-Unis d'Amérique sont régis par des Clauses contractuelles types de l'UE/l'Accord de Transmission à l'étranger pour la Suisse, ou par tout programme de certification de la protection de la vie privée en vigueur auquel Apple Inc. est susceptible d'adhérer. Les Clauses contractuelles types de l'UE/l'Accord de Transmission à l'étranger pour la Suisse ont été ajoutés à l'Accord Apple School Manager.

# <span id="page-6-2"></span>Présentation de la politique de confidentialité pour les parents

La transparence est essentielle lorsqu'il s'agit de comprendre comment les informations d'un élève sont utilisées. Pour répondre aux questions que peuvent se poser les parents ou les tuteurs légaux, nous avons créé le document [Présentation de la politique de confidentialité pour les parents.](https://images.apple.com/education/docs/Privacy_Overview_for_Parents.pdf) Nous vous encourageons à le distribuer à votre communauté pédagogique pour expliquer comment les informations sur les élèves sont collectées, utilisées et stockées lorsque les établissements ont recours aux apps et services éducatifs d'Apple.

#### <span id="page-7-0"></span>Ressources complémentaires

Pour Apple, la confiance de votre établissement et de vos élèves compte plus que tout. C'est pourquoi nous respectons la vie privée des élèves et la protégeons par des méthodes de chiffrement et des politiques rigoureuses qui régissent le traitement de toutes les données.

Pour plus d'informations, consultez les ressources présentées ci-dessous. Pour toute question sur la confidentialité, vous pouvez nous contacter directement sur la page [www.apple.com/fr/privacy/contact.](http://www.apple.com/fr/privacy/contact)

- À propos de la confidentialité et de la sécurité pour les produits Apple dans le domaine de l'éducation : <https://support.apple.com/kb/HT208525>
- Présentation de la politique de confidentialité pour les parents : [https://images.apple.com/education/docs/Privacy\\_Overview\\_for\\_Parents.pdf](https://images.apple.com/education/docs/Privacy_Overview_for_Parents.pdf)
- Apple et l'Éducation, Informatique et déploiement : <https://www.apple.com/fr/education/it/>
- Accord Apple School Manager : <https://www.apple.com/legal/education/apple-school-manager/>
- Aide Apple School Manager : [help.apple.com/schoolmanager/](https://help.apple.com/schoolmanager/)
- Guide de déploiement dans le secteur de l'éducation : <https://help.apple.com/deployment/education/>
- Guide Sécurité iOS : [https://www.apple.com/fr/business/docs/iOS\\_Security\\_Guide.pdf](https://www.apple.com/fr/business/docs/iOS_Security_Guide.pdf)
- L'engagement de confidentialité d'Apple : <https://www.apple.com/fr/privacy/>

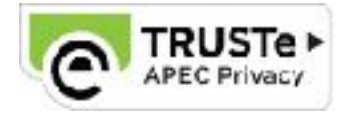

© 2018 Apple Inc. Tous droits réservés. Apple, le logo Apple, Apple Pay, FaceTime, iMessage, iPad, iPhone iTunes U et Mac sont des marques d'Apple Inc., déposées aux États-Unis et dans d'autres pays. HomeKit est une marque d'Apple Inc. App Store, CloudKit, iBooks Store, iCloud, iCloud Drive, Trousseau iCloud et iTunes Store sont des marques de service d'Apple Inc., déposées aux États-Unis et dans d'autres pays. IOS est une marque ou une marque déposée de Cisco aux États-Unis et dans d'autres pays, utilisée ici sous licence. Les autres noms de produits et de sociétés mentionnés dans ce document appartiennent à leurs propriétaires respectifs. Les caractéristiques des produits sont susceptibles d'être modifiées sans préavis. Les informations contenues dans ce document sont fournies à titre indicatif uniquement ; Apple n'assume aucune responsabilité quant à leur utilisation. Avril 2018